**Drisire** 

# turistaMO

# Mietomnibus

- Schnelle Erstellung von Bus-Charter-Aufträgen
- $\checkmark$  Kopierfunktion für Aufträge
- Übergabe an turistaOV
- $\checkmark$  Abrechnung mit Daten der Rückerfassung
- Erfassung von zusätzlichen Fremdleistungen möglich

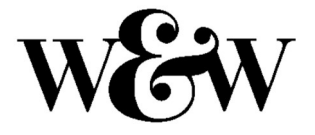

SYSTEMBERATUNG GMBH Drescherstr. 40 D-71277 RUTESHEIM Tel.: 07152-99980-0 www.turista.de info@turista.de

## turistaMO

### Das "Mietomnibus" Modul

### **Mietomnibus**

Gruppenreisen in turista werden auf 2 Arten betrachtet. Die Gruppenreise mit Bus-, Bahn-, Flugleistungen, Hotelkontingenten, und weiteren Leistungen wird im Touristikbereich des Systems angelegt. Ein Buscharter ohne von Ihnen gebuchte Übernachtung und mit wenigen Fremdleistungen, kann über das Modul Mietomnibus bearbeitet werden. Hier steht die Eigenleistung im Vordergrund.

#### Vorteile:

- $\checkmark$  Schnelle Auftragsbearbeitung
- Kopierfunktion für gleiche/ähnliche Aufträge
- Brutto und Netto-Auftragswerte möglich
- Die Preise der Eigenleistung können in Preislisten zusammengefasst und mit einem Klick in den Auftrag gezogen werden
- Jede Fremdleistung benötigt eine Einzelleistung als Basis, die die Abrechnungswerte für die Buchhaltung mitbringt
- Fahrauftrag kann aus dem Auftrag gedruckt werden
- Übergabe der Daten in turistaOV
- Nach der Rückerfassung in turistaOV stehen die Daten für die Abrechnung im Auftrag
- $\checkmark$  Keine Kontingentverwaltung und keine Zimmer- und Teilnehmerlisten möglich

#### Startmaske - turistaMO

- Hier finden Sie von den Stammdaten bis zur Abrechnung alle Programmaufrufe
- Stammdatenanlage für Texte und die Finanzbuchhaltung
- Definition / Berechnungsgrundlagen der Eigenleistung
- In Preislisten legen Sie mit den Eigenleistungen die Kalkulation für die unterschiedlichen Busse (nach Sitzplätzen / Strecken o.ä) fest
- Leistungsmäntel für Fremdleistungen bringen die Abrechnungsgrundlage der jeweiligen Leistung (Eintrittsgelder / Mahlzeiten / Reiseleitung) in den Auftrag.

#### Auftragsbearbeitung

- Anlage und Druck von Angeboten mit mehreren Alternativen
- Auswahl der Abrechnung auf Brutto- oder Nettobasis
- Auswahl der Bestätigungs- und Rechnungsanschriften
- Eigenleistung und Fremdleistungen einfügen
- Kopierfunktion für weitere Alternativen mit Änderung der Busgröße usw.
- Nach Angebotsannahme durch den Kunden, Änderung von Angebot in Auftrag mit gewählter **Alternative**
- Übergabe an turistaOV

#### Auftragsabwicklung

- KEIN Druck von Teilnehmerlisten oder Vouchern möglich!
- Erfassung Eingangsrechnungen, wenn Fremdleistungen eingekauft wurden

#### Berechnung

- Übernahme der rückerfassten Eigenleistungswerte aus turistaOV
- Alternativ: Manueller Eintrag der Werte
- Wenn gewünscht, Druck ProForma-Rechnung ohne Verbuchung
- Freigabe des Vorgangs, Überprüfung der Rechnungswerte
- Druck der Kundenrechnung
- Abrechnung des Vorgangs mit Erstellung der Buchungssätze in der FiBu-Schnittstelle